**REACTOME\_GAB1\_SIGNALOSOME** 

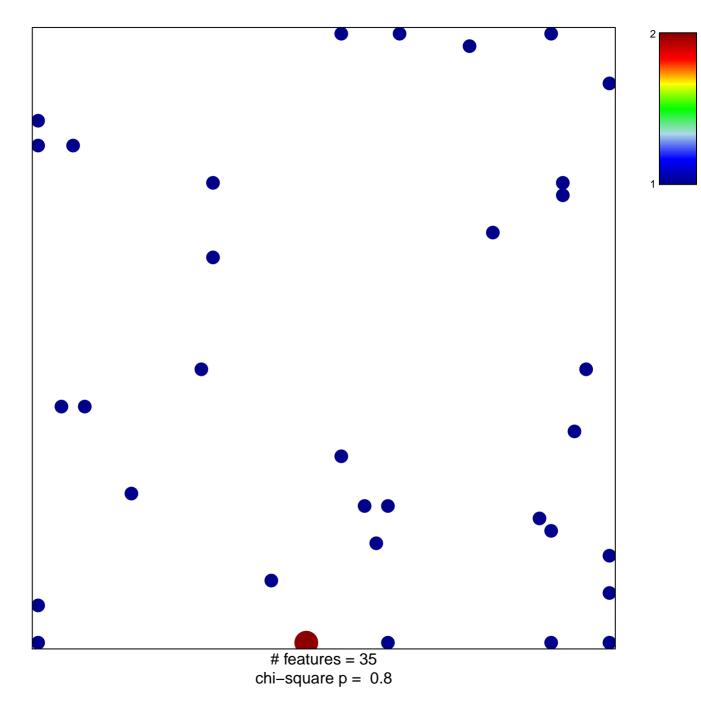

## **REACTOME\_GAB1\_SIGNALOSOME**

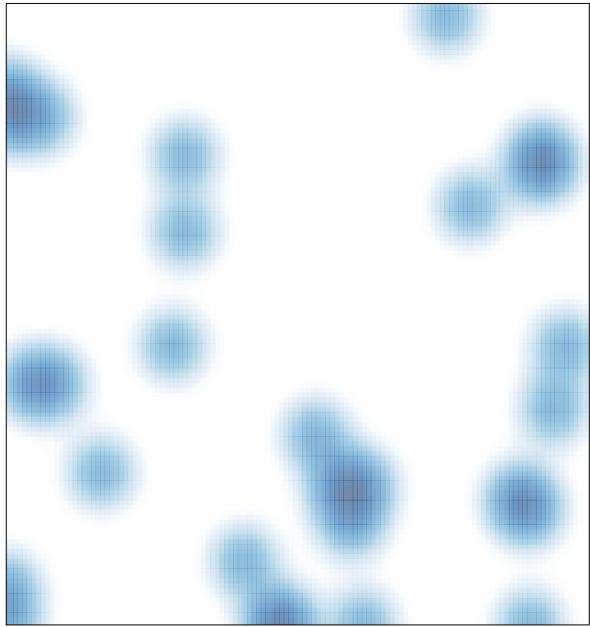

# features = 35, max = 2